## **HOW TO ACCESS CLASSLINK**

<https://launchpad.classlink.com/fcs>

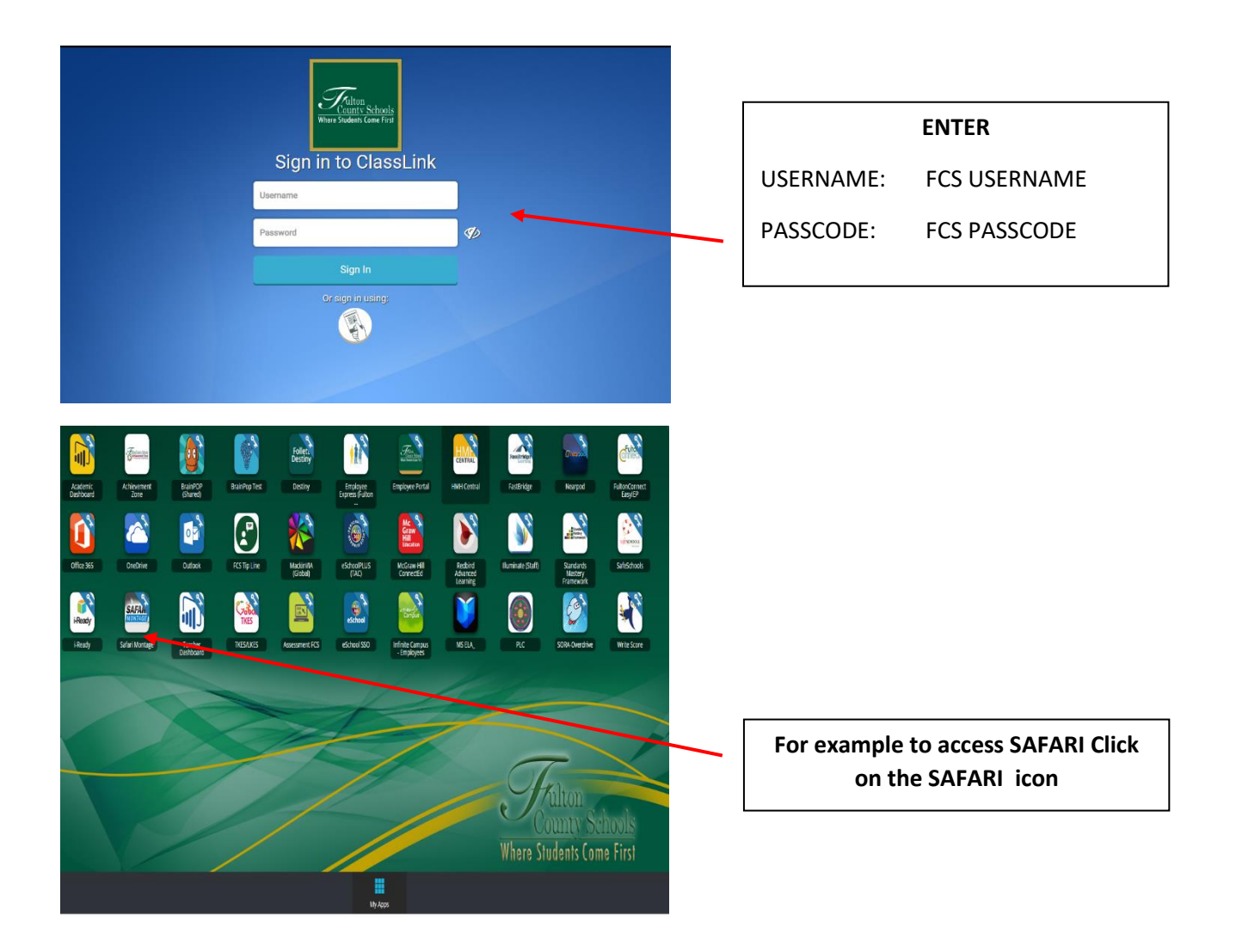